<span id="page-0-0"></span>Republic of Tunisia Ministry of Higher Education and Scientific Research

University of Sfax Faculty of Sciences of Sfax

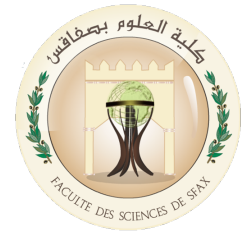

Computer Science and Communication Department

Master's Thesis Research Master in Computer Science

# MASTER'S THESIS

#### *Submitted to*

Faculty of Sciences of Sfax Computer Science and Communication Department

*In partial fulfillment of the requirements for the degree of* RESEARCH MASTER IN COMPUTER SCIENCE

*By*

Author Name

## THESIS TITLE

Mr. President's Name President Ms. Reviewer's Name Reviewer Mr. Supervisor's Name Supervisor

July 2020

#### Author's Declaration of Originality

I hereby certify that I am the sole author of this thesis. All the used materials, references to the literature and the work of others have been referred to. This thesis has not been presented for examination anywhere else.

Author: Author Name

20-09-2022

## Dedication

[YOUR TEXT GOES HERE]

## Acknowledgments

[YOUR TEXT GOES HERE]

#### Abstract

#### [YOUR TEXT GOES HERE]

The thesis is written in [language] and is [number of pages in main document] pages long, including [number] chapters, [number] figures and [number] tables.

## List of Abbreviations and Terms

FSS Faculty of Sciences of Sfax

## Table of Contents

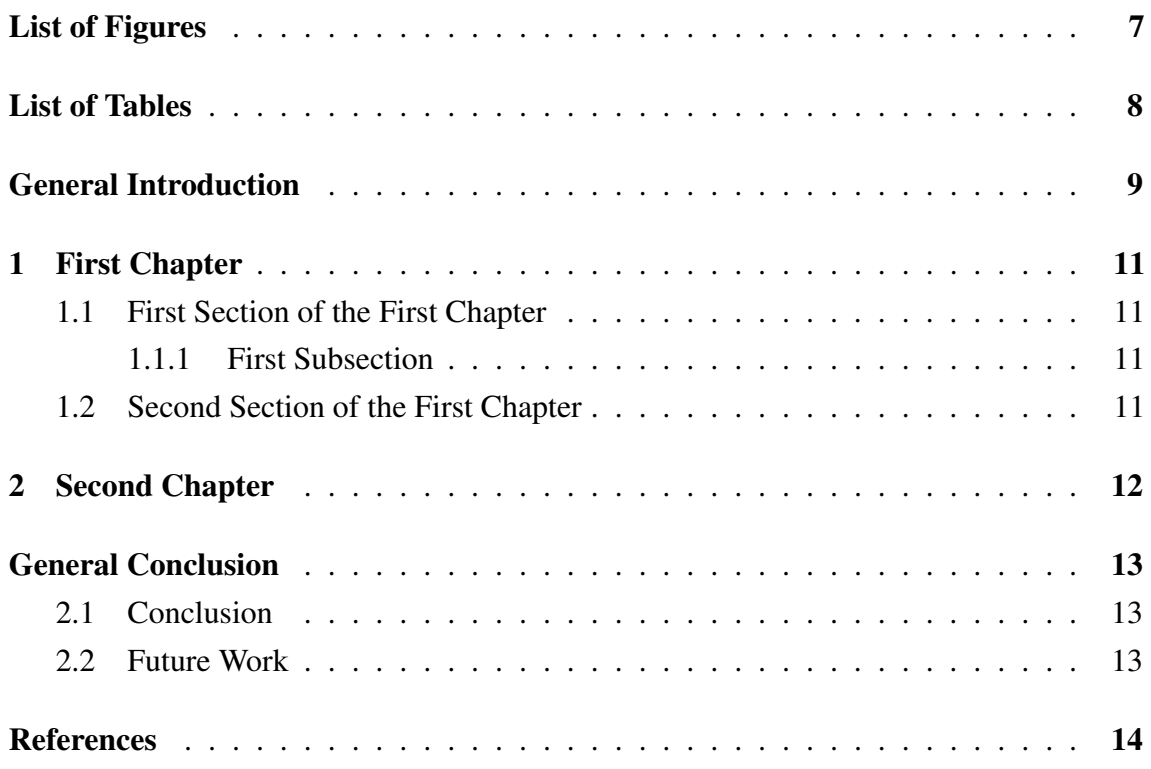

## List of Figures

<span id="page-7-0"></span>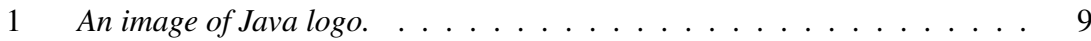

## List of Tables

<span id="page-8-0"></span>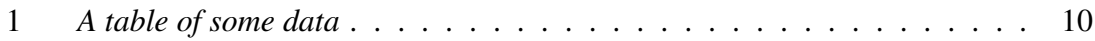

#### <span id="page-9-0"></span>General Introduction

Texts can be *italics* and bold. Figures can be referenced (see Figure [1](#page-9-1) for an example). References can be cited; they are defined in the *references.bib* file.[\[1\]](#page-14-1)

The *Bibliography*, *List of Figures* and *List of Tables* are all automatically generated and references will be updated automatically.

If you've defined a citation but are not referencing it, it will not appear in the *Bibliography*.

This is a list

- item a
- item **b**
- ...

This is an enumerated list:

- 1. item x
- 2. item y
- <span id="page-9-1"></span>3. ...

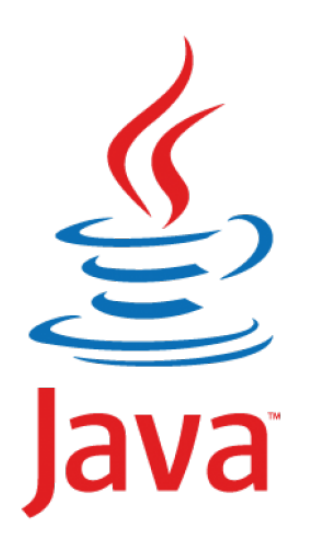

Figure 1. *An image of Java logo.*

A table with three columns can be seen in Table [1.](#page-10-0)

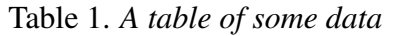

<span id="page-10-0"></span>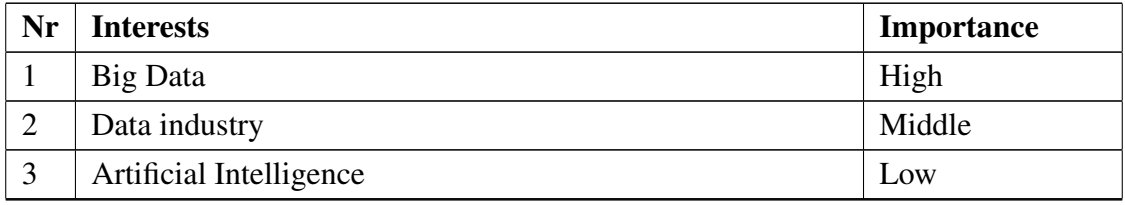

We can use variables set in the *main.tex* file to render values like our title (Thesis Title) or supervisor names (Supervisor: Mr. Supervisor's Name, Co-supervisor: Mr. Co-Supervisor's Name).

#### <span id="page-11-0"></span>1. First Chapter

This is the first chapter of the thesis. Other chapters can be easily referenced, for example the second chapter can be found as Chapter [2.](#page-12-0) Sections and/or subsections need to be labeled before one can reference them. For an example, See Section [1.2.](#page-11-3)

#### <span id="page-11-1"></span>1.1 First Section of the First Chapter

<span id="page-11-2"></span>Some text in the first section.

#### 1.1.1 First Subsection

Some other text in this subsection.

#### First Subsubsection

<span id="page-11-3"></span>The Table of Contents only goes 3 layers deep (Chapter - Section - Subsection) so this subsubsection is not seen there.

#### 1.2 Second Section of the First Chapter

## <span id="page-12-0"></span>2. Second Chapter

This is the second chapter of the thesis. More chapters can be added later. Add sections, subsections, and subsubsections<sup>[1](#page-0-0)</sup>.

<sup>&</sup>lt;sup>1</sup>The Table of Contents only goes 3 layers deep (Chapter, Section, Subsection) so subsubsection is not there. Check out Google at <https://www.google.com>

## <span id="page-13-0"></span>**Conclusion**

#### <span id="page-13-1"></span>2.1 Conclusion

<span id="page-13-2"></span>The first part is for the general conclusion

#### 2.2 Future Work

And the second part is for some future work. This can be a list

## <span id="page-14-0"></span>**References**

<span id="page-14-1"></span>[1] M. Akermi. "Why is Big Data not so big anymore". In: *Conference proceedings*. Springer. 2022, pp. 1–13.